## **ELABORATION D'UN LOGICIEL POUR LES CALCULS DES GRANDS PASSAGES DES LIGNES AERIENNES PAR ESPACES D'EAU**

## **Горін В.Я., Івчик Є.О. (ДонНТУ, Донецьк)**

*Розроблена та перевірена на контрольному розрахунку комп'ютерна програма, яка призначена для проектних розрахунків великих переходів повітряних ліній електропередачі через водні простори*

 Sous définition «des grands passages» on comprend les passages d'une ligne aérienne (LA) de transport de l'énergie électrique par espaces larges d'eau (les rivières navigables et celles non navigables, les golfes, les détroits marins et les autres obstacles d'eau) dans les conditionnes de la localité de plaine et par les différentes gorges dans les conditions de la localité de montagne.

 Le calcul des paramètres d'un grand passage de LA consiste en calcul des leurs conducteurs qui est nécessaire pour trouver les gabarits de la ligne audessus de la surface d'eau ou bien des marques de la localité de montagne. Autrement dit, on s'intéresse aux flèches de pose et à la longueur du conducteur sur le passage à élaborer.

 Les méthodes usuelles pour la solution de ce problème se basent sur la théorie d'une chaînette à l'utilisation de l'équation cubique connue de changement d'état d'un conducteur qui suppose la forme parabolique de la courbe de pose du conducteur dans une portée de la ligne. Mais, comme les résultats des calculs d'étude pour les grands passages signalent, cela amène aux erreurs inadmissibles en valeurs des flèches de pose du conducteur sur le passage. Pour les abaisser nous avons proposés les méthodes de calcul des paramètres mentionnés en se basant sur la théorie d'une chaîne à résistance identique.

 Dans cet article on a résous le problème de la composition et de la réalisation d'un logiciel du calcul des grands passages des LA que peut être abordé par les spécialistes dans le domaine de l'étude des LA. Ce logiciel est construit sur la base de l'algorithme élaborée à la chère des systèmes électriques de notre université.

 Marquons que la chaîne à résistance identique c'est une chaîne de l'épaisseur variable, ayant l'épaisseur dans chaque point est proportionnelle à la tension, et la probabilité de la rupture dans tous les points de cette chaîne est identique.

 Le logiciel du calcul des grands passages des LA par les espaces larges d'eau c'est un projet d'ordinateur qui est réalisé par lange DELPHI. L'algorithme de calcul est présenté ci-dessous en ensemble de l'exemple de control. En logiciel élaboré on a employé la méthode des tangentes pour la solution de l'équation principale de changement d'état du conducteur et la méthode de demi-division au cours du calcul du paramètre *Х0*. Le logiciel prévoit l'introduction des paramètres de calcul pour les conducteurs et pour les câbles de garde dans la base des données.

L'interface du logiciel élaboré est présenté à la fig. 1.

 En vue de réglage du logiciel et du contrôle de la justesse des calculs d'un grand passage de LA par espaces d'eau d'après les rapports proposés nous utilisions à titre de la variante de contrôle un exemple numérique amené plus bas qui reflète au fond l'algorithme de calcul d'un passage de LA par la rivière.

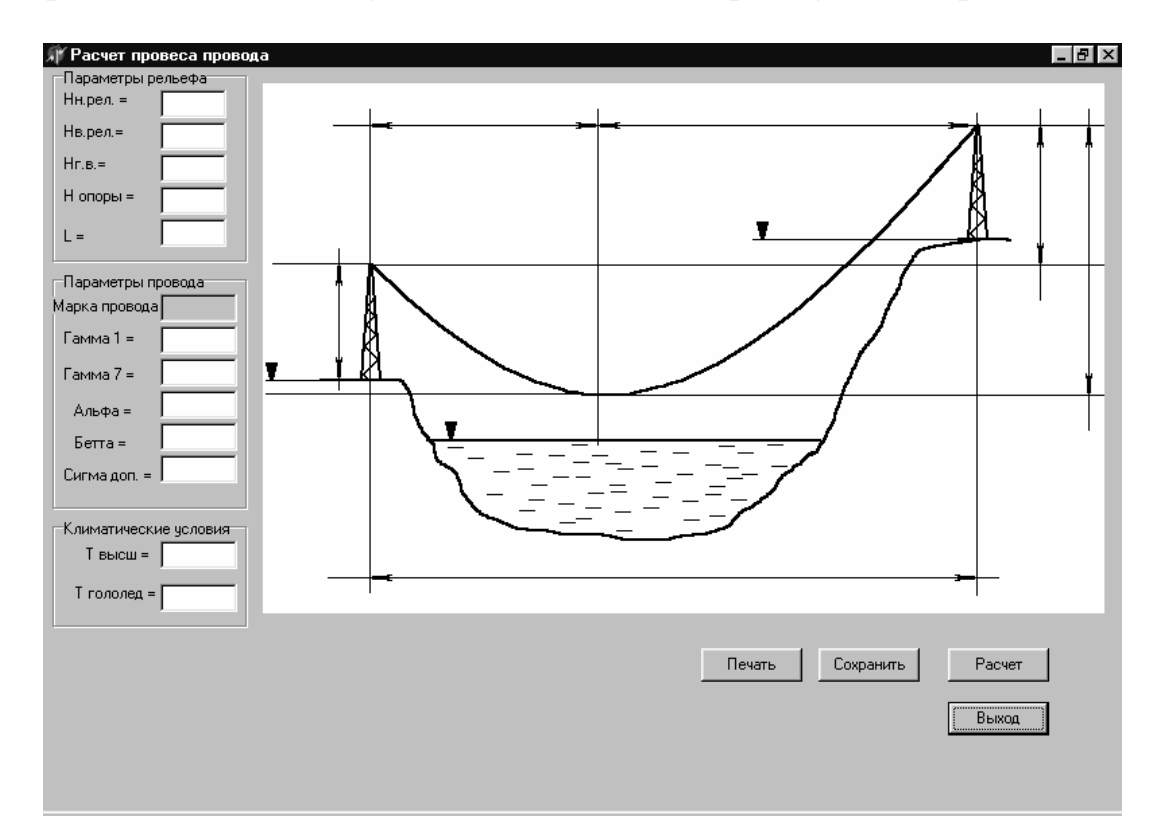

Figure 1 – L'interface du logiciel

Supposons qu'il est nécessaire de définir le gabarit  $h_2$  d'une LA sur le passage en conditions de la température +40°C pour le conducteur *AC* − 400/93 monté par la rivière navigable à la portée *l* = 700*m* et à la différence *h=67,73m* entre les hauteurs des points de la suspension du conducteur sur les pylônes de traversée (fig. 2). Avec cela on indique aussi les marques du profil de passage de LA dans les points de l'installation des pylônes et le niveau de l'eau dans la rivière, ainsi que la hauteur des pylônes de traversée.

Pour les calculs on a accepté les conditions climatiques suivantes:

- la température supérieure de l'air:  $+40^0C$ ;

- la température de la formation du verglas:  $-5^0C$ ;
- la IV région selon le verglas;
- la III région selon le vent.
- Les données sur le conducteur *AC* − 400/93:
- la charge spécifique du poids propre du fil <sup>2</sup>
- le coefficient de température de la dilatation linéaire
- le coefficient d'élasticité
- la contrainte admissible dans le conducteur <sup>2</sup>

- la charge spécifique la plus grande sur le fil <sup>2</sup>

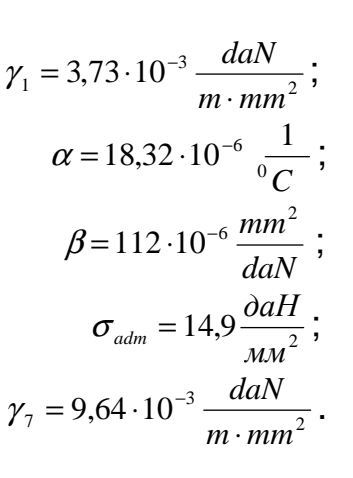

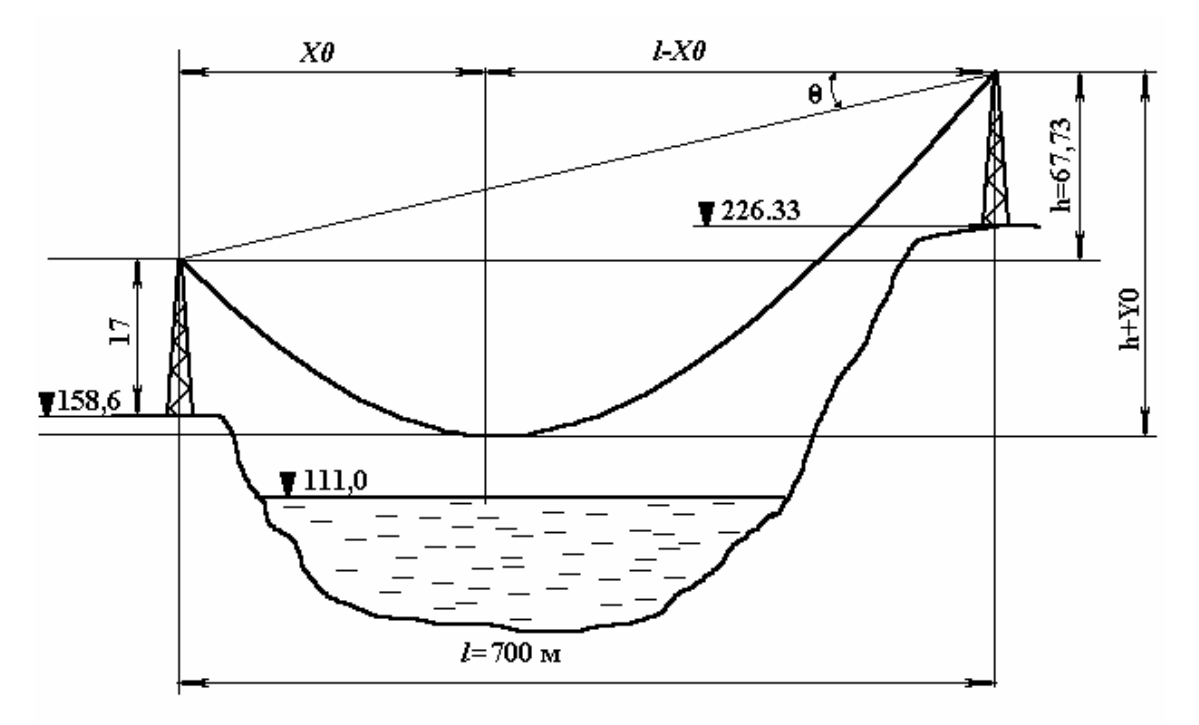

Figure 2 – Le profil du grand passage de LA par la rivière

Acceptons la contrainte maximale de calcul 10,41 *mm*  $\sigma_{\text{max}} = 10,41 \frac{daN}{r^2}$ . Alors, comme il convient de la fig. 1

$$
\cos^2\Theta = \frac{l^2}{l^2 + h} = \frac{700^2}{700^2 + 67.73^2} = 0.99.
$$

 Et puis on résout l'équation principale de changement d'état du conducteur par rapport à la valeur de contrainte dans le conducteur en cas de température  $+40^0$ C:

$$
\sigma_{+40} - \frac{l^2 \cdot \gamma_1^2 \cdot \cos^2 \Theta}{24 \beta \cdot \sigma_{+40}^2} = \sigma_{\text{max}} - \frac{l^2 \cdot \gamma_7^2 \cdot \cos^2 \Theta}{24 \beta \cdot \sigma_{\text{max}}^2} - \frac{\alpha}{\beta} (t_{+40} - t_{-5})
$$

$$
\sigma_{+40} - \frac{700^2 (3,73 \cdot 10^{-3})^2 \cdot 0.99}{24 \cdot 112 \cdot 10^{-6} \cdot \sigma_{+40}^2} = 10,41 - \frac{700^2 (9,64 \cdot 10^{-3})^2 \cdot 0.99}{24 \cdot 112 \cdot 10^{-6} \cdot 10,41^2} - \frac{18,32 \cdot 10^{-6}}{112 \cdot 10^{-6}} (40 + 5)
$$

$$
\sigma_{+40} - \frac{2510,8}{\sigma_{+40}^2} = 10,41 - 154,76 - 7,36
$$

$$
\sigma_{+40} - \frac{2510,8}{\sigma_{+40}^2} = -151,71
$$

$$
\sigma_{+40} = 4,01 \frac{daN}{mm^2}
$$

Trouvons la valeur de la coordonnée  $X_0$  (reg. la fig. 2):

$$
h = -\frac{\sigma_{+40}}{\gamma_1} \ln \cos \frac{\gamma_1}{\sigma_{+40}} (l - X_0) + \frac{\sigma_{+40}}{\gamma_1} \ln \cos \frac{\gamma_1}{\sigma_{\max}} X_0 ;
$$
  
\n67,73 =  $-\frac{4,01}{3,73 \cdot 10^{-3}} \ln \cos \frac{3,73 \cdot 10^{-3}}{4,01} (700 - X_0) + \frac{4,01}{3,73 \cdot 10^{-3}} \ln \cos \frac{3,73 \cdot 10^{-3}}{4,01} \cdot X_0 ,$   
\n $X_0 = 250 \text{ M} .$   
\n $Y_0 = \frac{\sigma_{+40}}{\gamma_1} \ln \cos \frac{\gamma_1}{\sigma_{+40}} \cdot X_0 = \frac{4,01}{3,73 \cdot 10^{-3}} \ln \cos \frac{3,73 \cdot 10^{-3}}{4,01} \cdot 250 = -29,33 \text{ m} ;$   
\n $h + Y_0 = -\frac{\sigma_{+40}}{\gamma_1} \ln \cos \frac{\gamma_1}{\sigma_{+40}} \cdot (l - X_0) = \frac{4,01}{3,73 \cdot 10^{-3}} \ln \cos \frac{3,73 \cdot 10^{-3}}{4,01} \cdot 450 = 97,06 \text{ m} .$ 

Alors, le gabarit de LA jusqu'à la surface d'eau est égal à:

$$
h_2 = (H_{prof.H} + h_{pyl}) - (h + Y_0 + H_{h.e.}),
$$

où  $H_{\text{prof.}h}$ *=226,33m*- marque du pylône hiérarchique de traversée; *hpyl=17m* – hauteur du pylône de traversée;  $H_{he} = 111m$  – niveau horizontal de la surface d'eau.

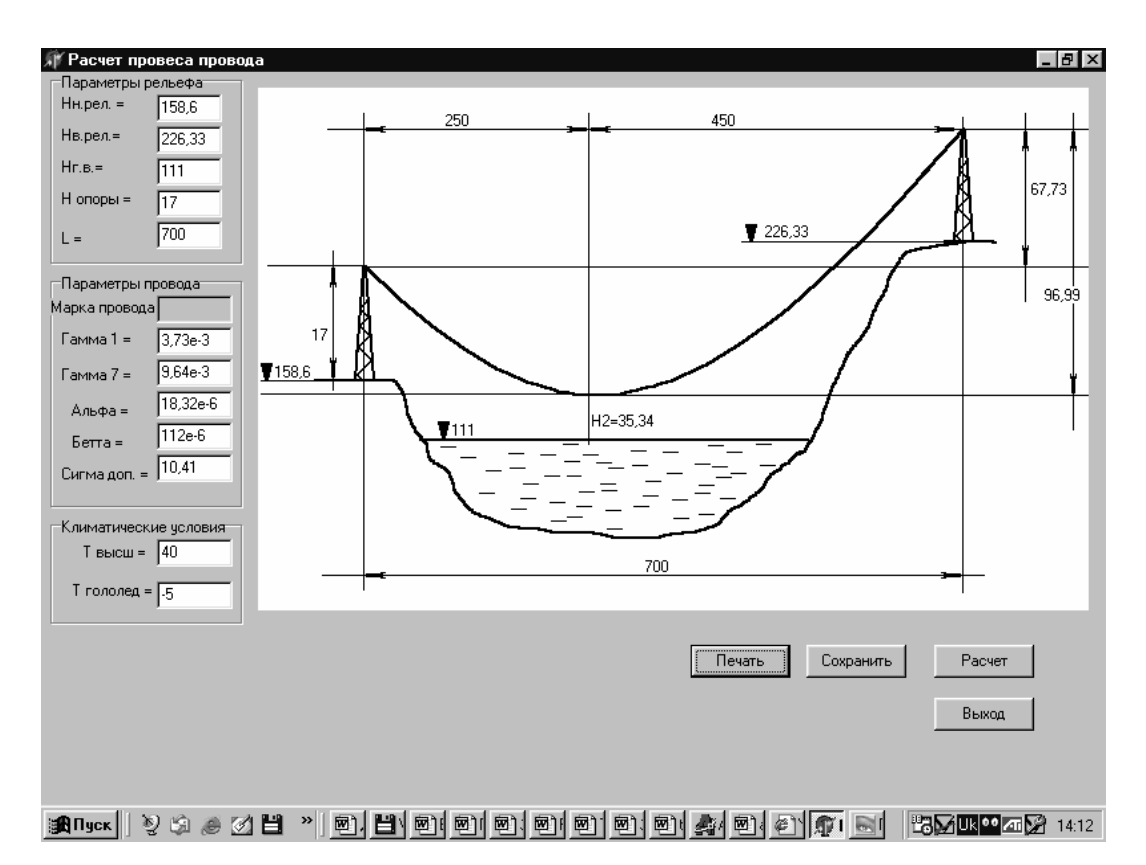

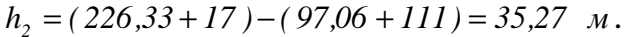

Figure 3 – Les résultats du calcul d'ordinateur pour le grand passage

## Conclusion

 De la comparaison des résultats obtenus (fig. 3) on voit que le logiciel élaboré permet d'exécuter effectivement les calculs pratiques des paramètres de grands passages par espaces d'eau en utilisant les nouvelles expressions proposées sur la base de la théorie d'une chaîne à résistance identique.